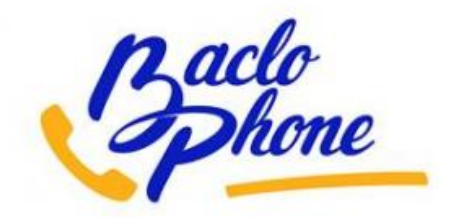

# **Suivi téléphonique de sécurité des patients traités par baclofène pour trouble de l'usage d'alcool**

**Promoteur**

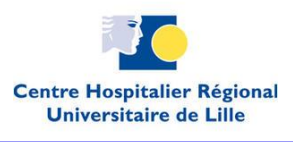

# **Rapport intermédiaire sur la première année d'étude**

**(01/01/2016 au 01/01/2017)**

**Financeurs**

 $\overline{\phantom{a}}$ 

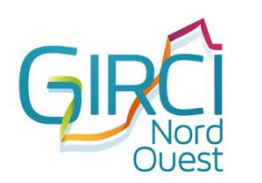

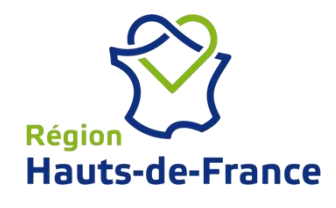

**Soutiens et Partenaires**

 $\overline{\phantom{a}}$ 

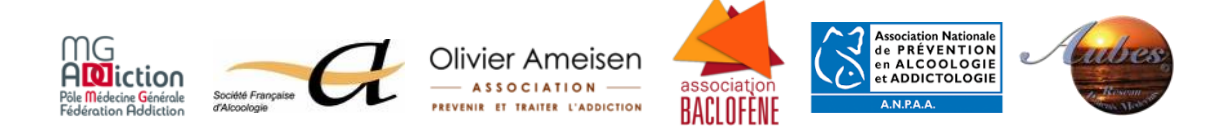

**Auteurs du Rapport**

# **Analyse des données et écriture du rapport**

**Dr Benjamin ROLLAND Dr Marine AUFFRET** Médecin Addictologue<br>
Maitre de Conférences des Universités, Praticien Hospitalier<br>
Maitre de Conférences des Universités, Praticien Hospitalier<br>
Maitre de Conférences des Universités, Praticien Hospitalier<br>
Maitre de Conf Responsable Scientifique National BACLOPHONE

Maitre de Conférences des Universités, Praticien Hospitalier Centre Régional de Pharmacovigilance de Lille, CHRU de Lille<br>
INSERM U1171, Univ Lille 2, CHRU de Lille<br>
Centre Régional des suivis BACLOPHONE de pharmacovigilan Responsable des suivis BACLOPHONE de pharmacovigilance

# **Relecture scientifique**

**\_\_\_**

Pharmacienne, Pharmacologue<br>Maitre de Conférences des Universités, Praticien Hospitalier INSERM U1171, Univ Lille 2 Responsable National BACLOPHONE pour la Pharmacovigilance

**Dr Maryse LAPEYRE-MESTRE**<br>
Médecin Pharmacologue<br>
Pédopsychiatre<br>
Pédopsychiatre Médecin Pharmacologue<br>Maitre de Conférences des Université. Praticien Hospitalier<br>Maitre de Conférences des Université. Praticien Hospitalier<br>
Professeur des Universités – Praticien Hospitalier Maitre de Conférences des Université, Praticien Hospitalier<br>UMR1027, Université Toulouse 3

Médecin Pharmacologue<br>
Professeur des Universités – Praticien Hospitalier<br>
Recherche en Psychiatrie, CHRU de Lille<br>
Recherche en Psychiatrie, CHRU de Lille Professeur des Universités – Praticien Hospitalier Coordonnateur médical du Département de la Recherche en Santé CHRU de Lille

**Dr Sophie GAUTIER Pr Christophe BERKHOUT**

Professeur des Universités de Médecine Générale, Univ Lille 2 Centre Régional de Pharmacovigilance de Lille, CHRU de Lille Coordonnateur National BACLOPHONE pour la Médecine Générale

Centre Universitaire de Recherche et d'Exploration, CHRU de Lille SCALab UMR 9193, Université Lille 2 Pr Dominique DEPLANQUE **Investigateur Coordonnateur BACLOPHONE** pour le CHRU de Lille

# **Membres du Comité de Suivi Indépendant**

**\_\_\_**

**Membres présents lors de la réunion du 23 juin 2017**

**M. Samuel BLAISE Dr Cathie SIMON**  Président de l'Association *Olivier Ameisen* Médecin Addictologue

**Mme Sylvie IMBERT**<br> **Dr Renaud DE BEAUREPAIRE**<br> **Président de l'Association Baclofène**<br> **Dr Renaud DE BEAUREPAIRE** Président de l'Association Baclofène

**Mme Marion GAUD** Association AUBES

Représentante ANPAA France

Responsable du Service de Psychiatrie, Hôpital Paul Guiraud, Villejuif

**Membres excusés lors de la réunion du 23 juin 2017**

Directeur de l'Unité INSERM Eri24<br>
Université Picardie Jules Verne<br>
Oniversité Picardie Jules Verne Président de la Société Française d'Alcoologie

**Pr Mickael NAASSILA Pr Maurice DEMATTEIS**

Responsable du Service d'Addictologie, CHU de Grenoble<br>Université Alpes-Isère Vice-Président de la Société Française d'Alcoologie

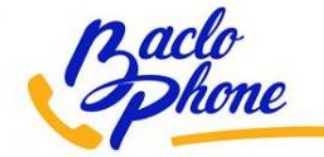

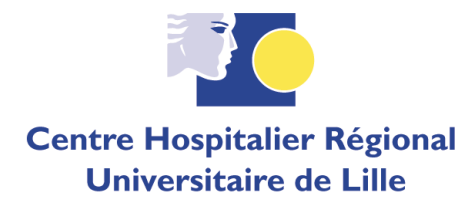

# **Synthèse Grand Public**

BACLOPHONE est une étude pharmaco-épidémiologique consistant en un suivi téléphonique étroit des patients traités par baclofène pour alcoolodépendance, au cours de leur première année de traitement. L'objectif principal de BACLOPHONE est d'observer l'imputabilité du baclofène dans les événements indésirables (EI) pouvant survenir en cours de traitement, afin de mieux préciser la responsabilité de la molécule au regard des problématiques de sécurité complexes constatées dans cette population. Des rapports intermédiaires seront ainsi publiés tous les ans, sous réserve de l'évolution du statut réglementaire de ce traitement en France.

L'étude BACLOPHONE a démarré en janvier 2016 dans la région Hauts-de-France. Elle a été élargie à la région Normandie en octobre 2016, puis au reste de la France en avril 2017. Les données analysées ici portent sur la première année d'inclusion (jusqu'au 01/01/2017), soit sur un total de 104 patients inclus.

Aucun décès n'a été constaté chez ces 104 participants. Onze EI graves ont été rapportés, parmi lesquels 3 présentaient un niveau d'imputabilité du baclofène probable ou certain, et 8 un niveau d'imputabilité possible ou douteux. Vingt huit participants ont quitté l'étude avant la fin de l'année de suivi téléphonique, dont 10 en raison d'un EI.

Les données préliminaires de ce rapport doivent être interprétées avec prudence en raison du nombre encore limité de participants et d'une durée de suivi incomplète. Ces données montrent toutefois un niveau de responsabilité très variable du baclofène dans la survenue de problèmes de sécurité en cours de traitement. Elles suggèrent également que certains EI imputables au baclofène surviennent en cas de prescription ou de prise du traitement ne respectant par les recommandations officielles, notamment lorsque les variations de posologies sont trop rapides. Ce dernier point souligne la nécessité d'une bonne connaissance des modalités de prescription du traitement par les médecins prescripteurs et les patients, et l'intérêt de renforcer la formation des prescripteurs et l'information des patients recevant ce traitement.

Le prochain rapport intermédiaire est attendu pour le printemps 2018.

# **Rapport Complet**

## **1. Etat des inclusions et des sorties d'étude**

A la date du 1er janvier 2017, 113 patients avaient été présélectionnés pour inclusion et neuf d'entre eux n'avaient finalement pas été inclus pour diverses raisons : 4 patients étaient déjà traités par baclofène depuis plusieurs mois, 2 patients n'avaient jamais commencé le baclofène et 2 patients n'étaient pas joignables par téléphone. Ainsi, 104 patients ont été inclus. Un patient avait terminé le suivi d'une année et 28 patients étaient sortis prématurément de l'étude.

Ces données sont reprises dans le diagramme de flux suivant :

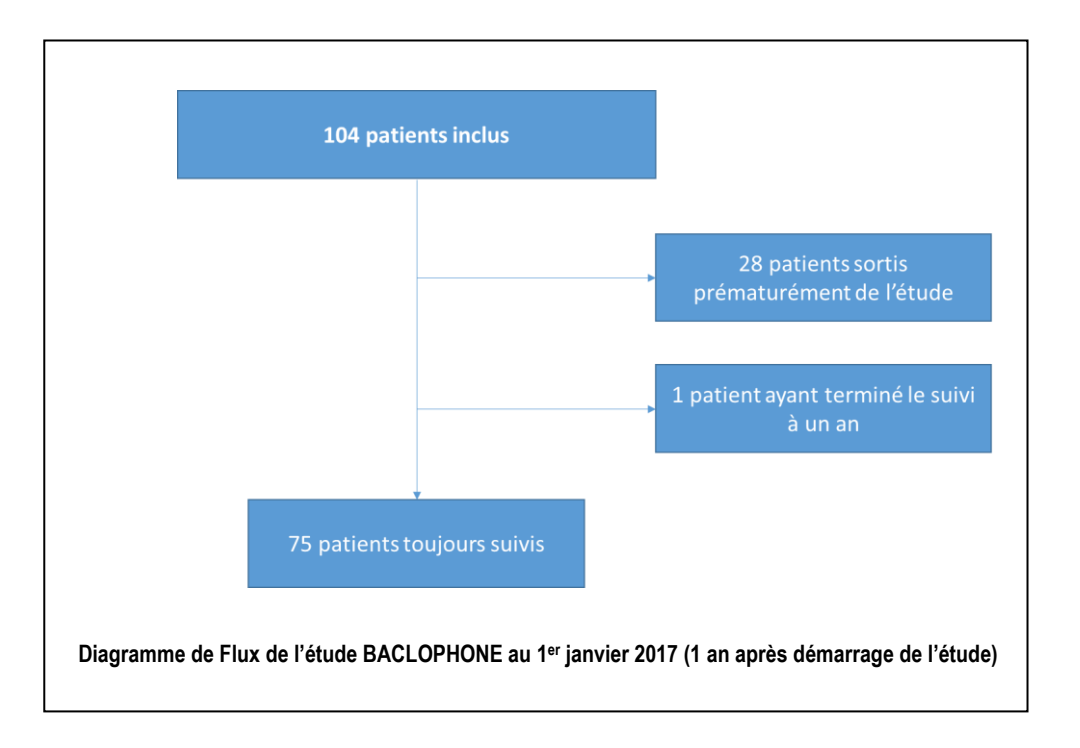

Parmi les 28 patients sortis prématurément de l'étude, les raisons étaient les suivantes :

- La survenue d'un événement indésirable (EI) pour 10 patients (cf. plus bas)
- Un traitement considéré efficace par le patient et/ou le prescripteur pour 7 patients
- Un traitement considéré inefficace par le patient et/ou le prescripteur pour 4 patients
- Une autre raison pour 7 patients : pour un patient, la survenue d'une maladie intercurrente (rechute de cancer), pour 1 autre patient, la volonté d'arrêter l'alcool sans traitement médicamenteux, et pour 5 autres patients la raison n'était pas connue.

## **2. Caractéristiques des patients**

### *2.1. Caractéristiques initiales*

L'âge moyen des patients inclus était de 46,3  $\pm$  9,9 ans. Le nombre de femmes incluses était de 31 (29,8%). Ces données sont globalement en phase avec les études sur l'alcoolodépendance (âge moyen entre 45 et 55 ans ; nette prédominance masculine). Le niveau moyen de consommation d'alcool sur la semaine avant introduction du baclofène était de  $64.2 \pm 64.3$  verres-standard/semaine (soit 8,7 vs/j). L'écart-type particulièrement élevé illustre une grande hétérogénéité des niveaux moyens de consommations, raison pour laquelle nous avons réalisé une description par quartiles de ces niveaux moyens de consommation (voir tableau ci-dessous).

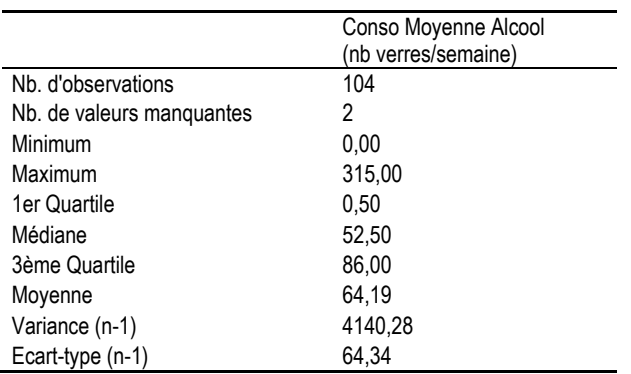

Ce tableau révèle qu'environ 25% des sujets inclus n'avaient pas eu de consommations d'alcool dans la semaine précédent l'inclusion. Cela peut être lié à des patients venant de réaliser un sevrage encadré d'alcool. Dans ce cas, le baclofène est prescrit en maintien d'abstinence. Le niveau de craving n'a pas été étudié dans cette analyse préliminaire. En revanche, le score AUDIT moyen, reflétant la sévérité de la dépendance sur l'année précédente, était élevé, à 28,4 ± 8,9 sur un score maximal de 40.

Soixante neuf sujets (66,3%) étaient fumeurs de tabac, et 25 (24,0%) rapportaient un usage de cannabis occasionnel ou quotidien. 6 sujets (5,7%) rapportaient un usage non-quotidien de cocaïne ou d'héroïne.

Quarante sept sujets (45,2%) présentaient des antécédents psychiatriques actuels, en particulier 33 sujets (31,7%) qui présentaient une dépression.

Sur le plan des antécédents somatiques, on note surtout de très nombreux antécédents cardiovasculaires, en particulier 30 sujets (28,8%) présentant une hypertension artérielle, 13 sujets (12,5%) une dyslipidémie, et 9 (8,7%) un diabète. 6 sujets présentaient une cirrhose (5,7%), et 6 autres des antécédents de convulsions ou d'épilepsie.

### *2.2. Caractéristiques de suivi*

Durée moyenne de traitement

La durée moyenne de traitement était de 3,5 ± 3,7 mois. Ce chiffre a toutefois peu d'intérêt dans le cadre de cette analyse intermédiaire, puisque le recrutement est glissant. 1 seul sujet a terminé le suivi de 1 an de l'étude (le premier sujet inclus à la toute fin 2015).

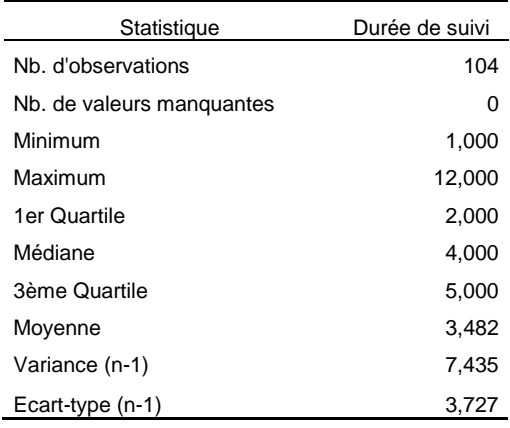

Doses maximales quotidiennes de baclofène

La description des doses maximales quotidiennes de baclofène atteintes chez les participants est présentée dans le tableau ci-dessous. Les doses maximales forment une distribution quasi-normale autour de 90 mg/j. Ce chiffre est bas, mais il faut rappeler que la durée moyenne de suivi est encore limitée car de nombreux sujets ont été inclus en cours d'année 2016. Il est donc probable que les doses maximales quotidiennes de baclofène vont augmenter lors des prochains rapports intermédiaires, avec l'augmentation des durées de suivi des participants.

**Statistiques descriptives des doses maximales quotidiennes de baclofène reçues par les sujets inclus dans l'étude BACLOPHONE** 

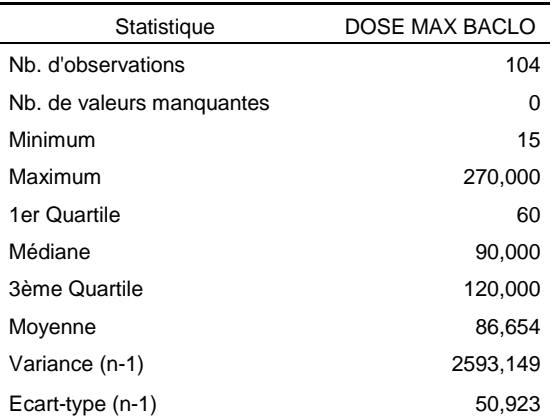

# **3) Evénements indésirables**

### *3.1. EI ayant entrainé l'arrêt du baclofène*

Parmi les 10 patients ayant arrêté le baclofène en raison d'un EI, les effets indésirables en cause sont détaillés dans le tableau suivant.

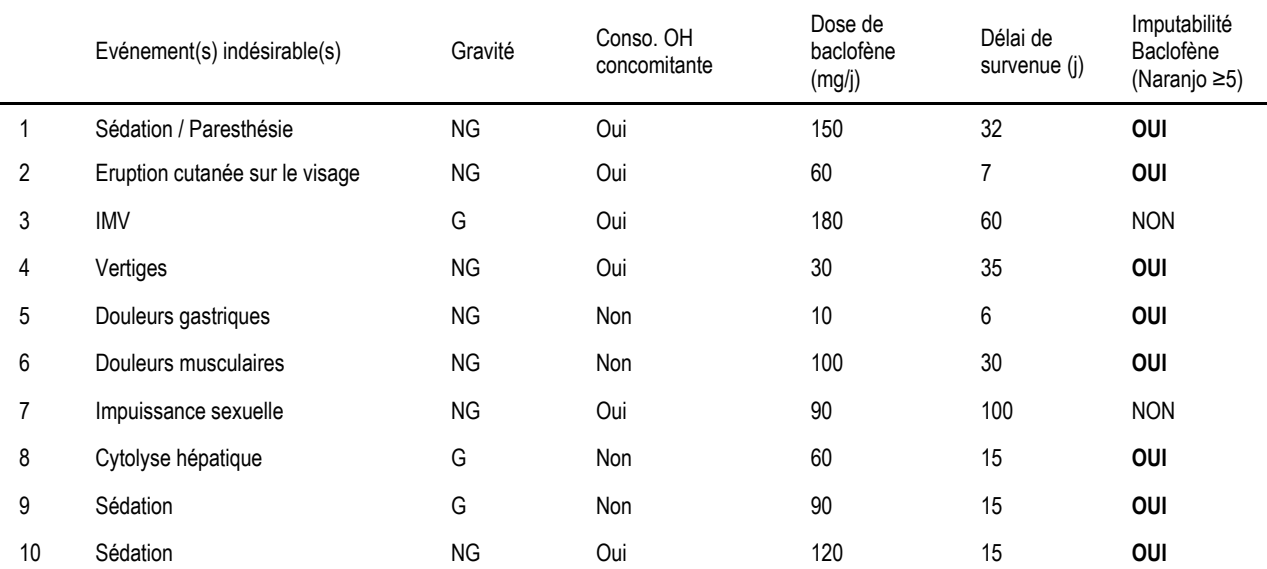

### **Principales caractéristiques des EI ayant entrainé l'arrêt du baclofène**

*G : grave, NG : non grave ; mg/j : milligramme par jour ; j : jours ; IMV : intoxication médicamenteuse volontaire*

Pour rappel, l'imputabilité de chaque EI est étudiée par le CRPV de Lille avec une enquête anamnestique rigoureuse, ainsi qu'une recherche bibliographique d'éventuels autres cas décrits. Sur la base de cette recherche, un score d'imputabilité est calculé au moyen du score international de Naranjo (de 0 à 13). Un score de Naranjo ≥5 correspond à une imputabilité de l'EI probable à certaine, tandis qu'un score <5 correspond à une imputabilité exclue ou possible.

Les cas 1, 2, 4, 5, 6, et 10 sont des EI non-graves. En particulier les cas de vertiges, douleurs gastriques, et douleurs musculaires, sont des phénomènes subjectifs qui sont rencontrés avec de nombreux traitements médicamenteux. Pour les cas d'EI graves imputables au baclofène, ceux-ci ont été discutés lors de la réunion du Comité de Suivi Indépendant, avec des remarques soulevées dans la partie 4.4.

### *3.2. EI globaux*

Au total, 205 EI différents ont été rapportés, concernant principalement le System Organ Class (SOC) « affections du système nerveux » pour 61 d'entre eux (29,7%), le SOC « affections psychiatriques » pour 34 d'entre eux (16 ,6%), le SOC « Troubles généraux et du site d'administration» pour 29 d'entre eux (14,1%).

Le tableau ci-dessous reprend les effets indésirables les plus rapportés, la dose de survenue et l'imputabilité moyenne selon l'échelle de Naranjo.

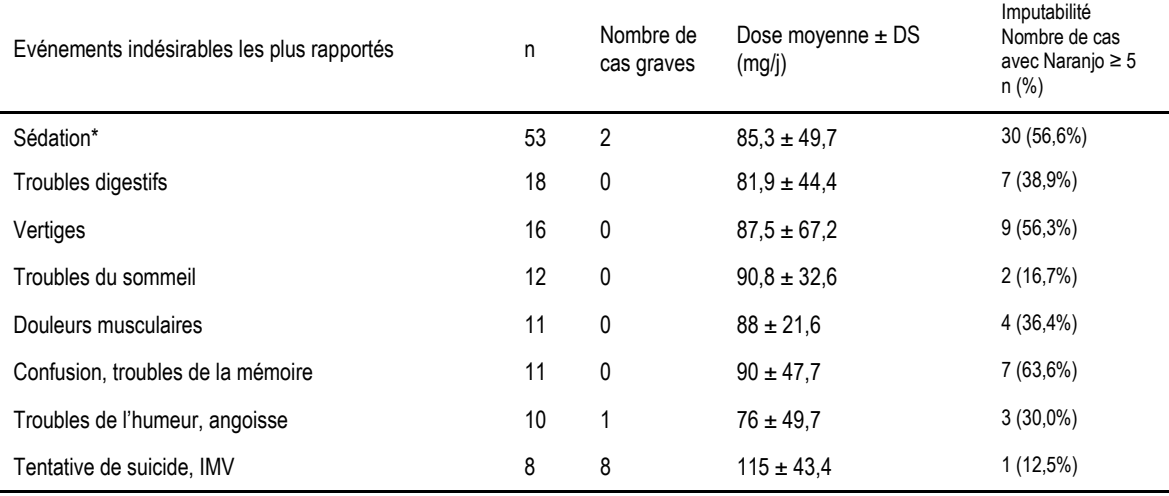

*\*Le terme sédation rassemble les termes sédation, somnolence, asthénie, fatigue, endormissement. Interprétation du score de Naranjo : 0 : imputabilité douteuse ; 1-4 : imputabilité possible ; 5-8 : imputabilité probable ; 9 : imputabilité certaine.* 

Concernant 2 effets indésirables graves pour lesquels la deuxième version de la RTU du baclofène fait un une mise en garde :

- Nous retrouvons une crise d'épilepsie dans un contexte d'intoxication médicamenteuse volontaire chez une patiente traitée par baclofène depuis à la dose de 100 mg/j. La patiente avait des antécédents de crises convulsives mais n'était pas traitée par antiépileptiques.
- Nous retrouvons 8 cas de tentatives de suicide ou des intoxications médicamenteuses volontaires ou idées suicidaires pendant la durée du suivi qui concernent 7 patients. Un patient a rapporté deux intoxications médicamenteuses volontaires avant que le médecin arrête le traitement. Il recevait des doses variables de baclofène de 80 à 180 mg/j. Quatre de ces patients rapportaient des antécédents psychiatriques (dépression ou personnalité borderline) et trois d'entre eux avaient des antécédents de tentative de suicide. Chez ces 7 patients ayant présenté des TS ou des IMV au cours du suivi, le baclofène a été arrêté pour deux d'entre eux.

Concernant les 11 événements indésirables graves rapportés au cours de l'étude, 3 présentaient un score imputabilité de baclofène supérieur ou égal à 5 (imputabilité probable ou certaine). Il s'agissait de 2 cas de sédation, et d'un cas d'IMV où le baclofène semblait avoir favorisé l'apparition d'idées suicidaires.

# **4) Discussion**

## *4.1. Bilan des inclusions*

Le nombre maximal d'inclusions prévu pour l'étude est de 792 participants sur 3 ans de recrutement. Le nombre d'inclusions au cours de la première année de l'étude (104 sujets) correspond donc à 13,1% du nombre d'inclusions maximales attendues pour l'ensemble de l'étude, et 39,4% du nombre d'inclusions maximal attendu annuellement (264 inclusions par an attendues pendant 3 ans). Il faut signaler que ces inclusions ont eu lieu exclusivement au niveau de la région Hauts-de-France au cours de l'année 2016.

L'extension nationale de l'étude et l'information croissante des prescripteurs de baclofène en France devraient permettre d'améliorer le recrutement au cours des années à venir, sous réserve de l'évolution du statut réglementaire de ce traitement en France. Un nombre minimal de 400 sujets inclus en janvier 2019 (date de fin des inclusions) sera considéré comme suffisant pour permettre de fournir des données de sécurité fiables et utiles sur l'utilisation du baclofène dans l'alcoolodépendance.

## *4.2. Sorties d'étude et sécurité du baclofène*

L'attrition (sortie d'étude avant la fin théorique de cette dernière) est relativement limitée puisque 72,1% des sujets inclus dans BACLOPHONE sont toujours suivis actuellement. Toutefois, il faudra observer les taux d'attrition plus globaux, c.à.d. sur un an complet de suivi, à partir des données issus des prochains rapports. Parmi les sujets sortis d'étude, seuls un peu plus d'un tiers d'entre eux ont arrêté le baclofène en raison d'un événement indésirable, et seulement deux sujets (1,9%) ont arrêté le baclofène en raison d'un événement indésirable grave dont l'imputabilité du baclofène a été déterminée comme probable ou définie.

## *4.3. Différenciation événements indésirables vs. effets secondaires*

L'un des principaux objectifs de BACLOPHONE est d'étudier de manière systématique l'imputabilité du baclofène dans la survenue d'événements indésirables chez les sujets traités, c.à.d. de différencier les EI imputables au baclofène (= effets secondaires) des EI non-imputables au baclofène. Cette distinction n'est le plus souvent jamais faite dans les rapports nationaux de pharmacovigilance ou toxicovigilance sur le baclofène, alors qu'elle est très importante.

Le tableau p.6 montre bien la nécessité d'étudier plus en détail l'imputabilité du baclofène dans les El observés. On voit par exemple que les intoxications médicamenteuses volontaires et tentatives de suicides constituent les situations d'EI graves les plus fréquentes (8 situations d'EI graves sur 11 au total soit 72,7%). Pourtant, lorsque le rôle du baclofène est étudié à l'aide d'outils d'évaluation de l'imputabilité, une seule de ces situations a été déterminée comme causée par le baclofène. Il s'agissait d'un patient chez qui l'initiation du baclofène avait entrainé une symptomatologie dépressive majeure avec idées suicidaires. L'ensemble de ces symptômes avait régressé après l'arrêt du baclofène. Pour les autres, le rôle du baclofène dans la survenue de ces situations de mise en danger n'a pas été retenu comme déterminant, ce qui suggère que d'autres facteurs (alcool, autres substances, comorbidités psychiatriques) ont pu être à l'origine du comportement de mise en danger.

### *4.4 Remarques du Comité de Suivi Indépendant sur le Rapport*

Le CSI s'est réuni téléphonique le 23/06/17. Le CSI a noté la durée de suivi encore limitée des patients participant à l'étude BACLOPHONE. Lors de la présentation du rapport au Comité de Suivi Indépendant, une attention particulière a été apportée aux événements indésirables ayant mené à l'arrêt du baclofène (tableau page 6). Pour ces derniers, l'imputabilité du baclofène est élevée. Toutefois, il a été noté que ces types d'événements indésirables survenaient souvent précocement, c.à.d. au cours des toutes premières semaines de traitement, à des posologies de baclofène très importantes, souvent plus importantes que les posologies théoriquement attendues si les paliers d'augmentation de doses de la RTU avaient été respectés. C'est notamment le cas pour les cas n°1, 2, 6, 9, et 10, du tableau page 7. Or, ces situations ont débouché sur un arrêt précoce du traitement. Les membres du CSI ont souligné que les EI constatés ne seraient peut-être pas apparu si les recommandations d'augmentation de doses avaient été suivies. Ils ont ainsi insisté sur la nécessité d'une formation des prescripteurs, et d'une bonne information des patients sur les modalités de prescription et d'utilisation du baclofène, et notamment en ce qui concerne les paliers d'augmentation et de décroissance de doses du baclofène.

## **5) Conclusion**

Le rapport intermédiaire de l'étude BACLOPHONE pour les patients inclus en 2016 (1<sup>ère</sup> année d'inclusion) n'a pas mis en évidence de problème de sécurité majeur en lien avec l'utilisation du baclofène. La principale constatation est que si pour certains types d'événements indésirables (sédation, confusion), le niveau d'imputabilité du baclofène est élevé, pour d'autres (intoxications médicamenteuse, troubles de l'humeur, troubles du sommeil), l'imputabilité du baclofène est plus rare.

Le nombre de sujets inclus, et la durée moyenne de suivi, restent toutefois limités dans ce premier rapport d'étude, et il sera important de voir si ces constatations se confirment lors du prochain rapport intermédiaire, pour lequel nous espérons un nombre d'inclusions compris entre 200 et 300 sujets, et un nombre de sujets ayant complété leur année de suivi supérieur à 100.